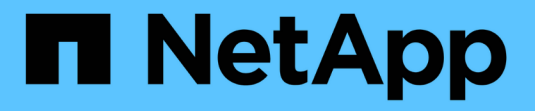

#### **OnCommand Insight** データウェアハウスへようこそ OnCommand Insight

NetApp April 01, 2024

This PDF was generated from https://docs.netapp.com/ja-jp/oncommand-insight/dwh/data-warehousefeatures.html on April 01, 2024. Always check docs.netapp.com for the latest.

# 目次

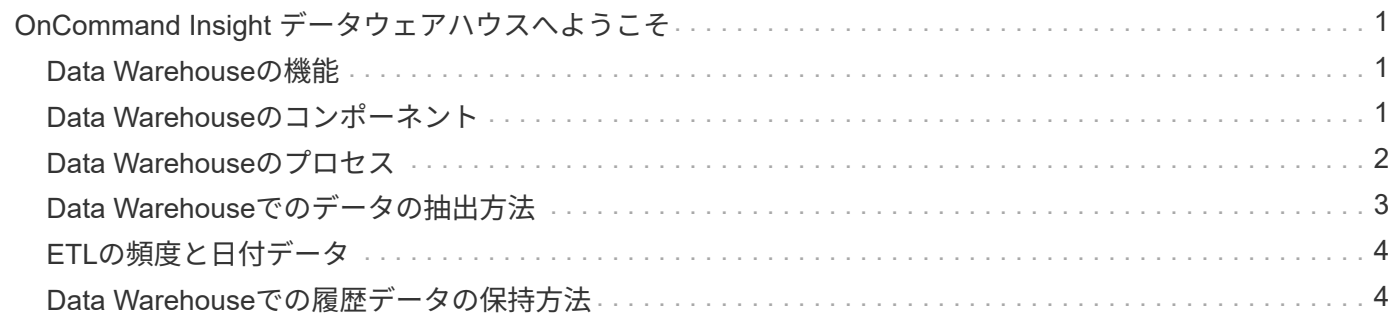

## <span id="page-2-0"></span>**OnCommand Insight** データウェアハウスへようこ そ

OnCommand Insight データウェアハウスは、複数のOnCommand Insight サーバのデー タを格納し、照会や分析に使用する共通の多次元データモデルに変換する、一元化され たリポジトリです。

OnCommand Insight データウェアハウスでは、複数のデータマートで構成されるオープンデータベースにア クセスして、容量やパフォーマンスに関するカスタムレポート(チャージバックレポート、履歴データを使用 したトレンドレポート、消費分析レポート、予測レポートなど)を生成できます。

### <span id="page-2-1"></span>**Data Warehouse**の機能

OnCommand Insight データウェアハウスは、複数のデータマートで構成される独立した データベースです。

Data Warehouseには次の機能があります。

- 現在と過去の設定およびインベントリデータ。予測や計画に役立つトレンドレポートを作成できます
- 複数の多次元履歴データマートと、最新のみのInventoryデータマートが追加されています
- 事前定義クエリまたはユーザー定義クエリ用に最適化されたデータベース
- サードパーティのレポートエンジンやビジネスインテリジェンスエンジンと統合するためのプラットフォ ーム。次のようなものがあります。
	- 構成管理データベース
	- 財務会計システム
	- 資産管理システム

#### <span id="page-2-2"></span>**Data Warehouse**のコンポーネント

Data Warehouseには複数のコンポーネントがあります。

- Data Warehouseポータル
- OnCommand Insight Reporting Portalの略
- レポートオーサリングツール

**Data Warehouse**ポータルを使用して実行できる操作

Data WarehouseポータルはWebベースのユーザインターフェイスです。このインターフ ェイスを使用して、データを取得するためのオプションを設定したり、固定スケジュー ルを設定したりできます。Data Warehouseポータルから、OnCommand Insight のレポ ートポータルにもアクセスできます。

Data Warehouseポータルでは、次の操作を実行できます。

- OnCommand Insight のReportingポータルにアクセスして、事前定義済みのレポートを表示したり、レポ ートオーサリングツールを使用してカスタムレポートを作成したりできます。
- 複数のOnCommand Insight データベースを統合します。
- OnCommand Insight サーバへの接続を管理します。
- 現在のジョブまたは実行中のクエリのステータスを確認します。
- Data Warehouseのビルドのスケジュールを設定します。
- サイト名を編集します。
- Data Warehouseのバージョンとアップグレード履歴(モジュールのバージョン、サイト、ライセンスな どの特定の情報を含む)を表示します。
- アノテーションをインポートする。
- 履歴からビルドを構成します。
- Data Warehouseのドキュメントとデータベーススキーマを参照できます。
- Data Warehouseデータベースをリセットします。
- Data Warehouseデータベースをバックアップおよびリストアします。
- Data Warehouseの問題のトラブルシューティング
- ユーザアカウントを管理します。

#### **Data Warehouse**のソフトウェアコンポーネント

OnCommand Insight Data Warehouseには、複数のソフトウェアコンポーネントが含ま れています。

• MySQL データベース

データマートテーブルのバックエンドリポジトリ

• IBM Cognos

OnCommand Insight のレポート作成エンジン

• Apache Derbyデータベース

Cognosの設定とコンテンツの格納に使用されます

• ワイルドフライ

OnCommand Insight コンポーネントをホストするJava Enterpriseアプリケーションサーバー

### <span id="page-3-0"></span>**Data Warehouse**のプロセス

Data Warehouseでは、さまざまな種類のプロセスが実行されます。

• \* ETLプロセス\*

抽出、変換、読み込み(ETL)プロセスは、複数のOnCommand Insight データベースからデータを取得 して変換し、データマートに保存します。Data WarehouseのビルドプロセスはETLプロセスです。

• \* ジョブ \*

Data Warehouseで、インベントリ、ディメンション、容量、ポート容量、VM容量などのジョブが実行さ れ、レポートが作成されます。 ファイルシステムの利用率、パフォーマンス、容量効率、ライセンス、履 歴ビルド、 動的なアノテーション、コネクタの削除、スキップされたビルド、ASUPオプション、および メンテナンスジョブ。

• 統合プロセス

Data Warehouseでは、複数のOnCommand Insight サーバを同じData Warehouseデータベースに統合でき ます。多くの構成では、同じオブジェクトが複数のコネクタから報告される場合があります(つまり、同 じスイッチが2つのOnCommand Insight インスタンスに存在する場合)。その場合、Data Warehouseは 複数のオブジェクトを1つに統合します(プライマリコネクタが選択され、オブジェクトのデータはその コネクタからのみ取得されます)。

### <span id="page-4-0"></span>**Data Warehouse**でのデータの抽出方法

抽出、変換、読み込み(ETL)プロセスは、複数のOnCommand Insight データベースか らデータを取得して変換し、データマートに保存します。

OnCommand Insight コネクタは、次の図に示すように、一連のバッチジョブを起動して、複数 のOnCommand Insight MySQLデータベースからデータを抽出し、さまざまなデータマートにパブリッシュし ます。

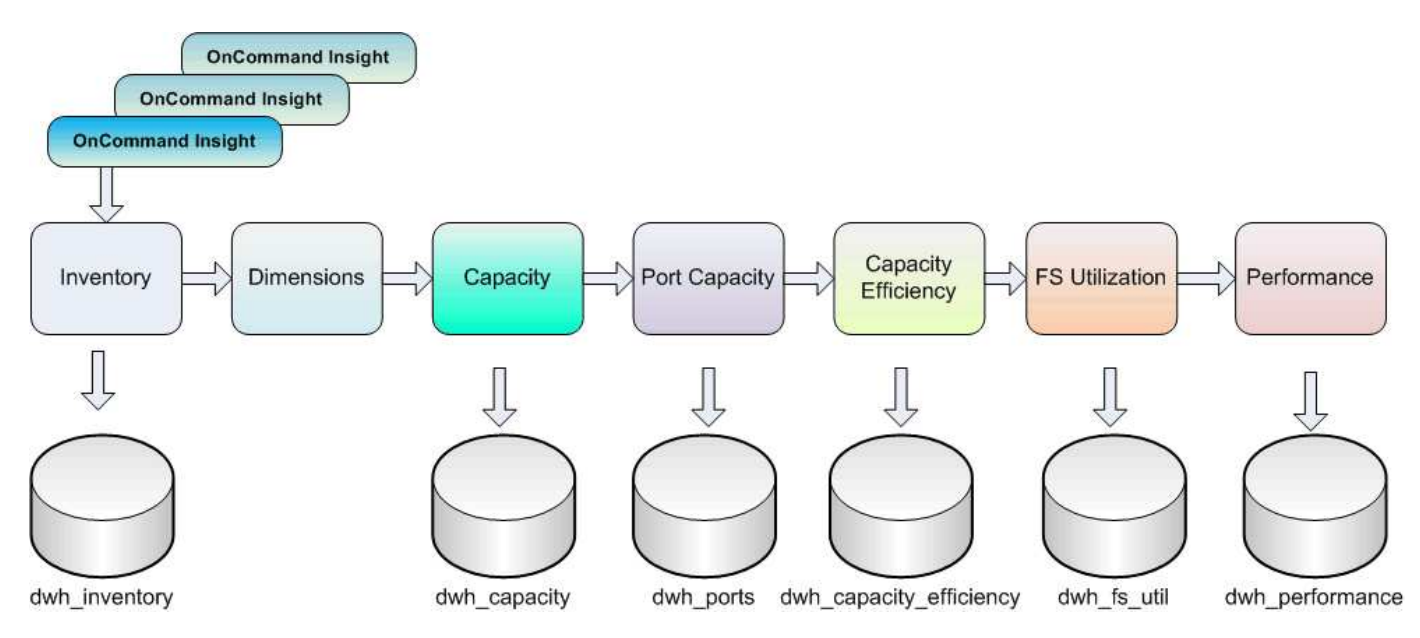

ETL プロセスは、次の個別プロセスで構成されます。

• 抽出

このプロセスでは、複数のOnCommand Insight データベースからデータを取得して変換し、データマー トに保存します。このプロセスは、各OnCommand Insight インスタンスに対して同時に実行されます。 データクレンジングと重複排除が確実に実行されるようにするために、ETLプロセスを複数のスケジュー ルされたETL処理に分割することはできません。

• 変換

このプロセスは、ビジネスロジックルールまたは関数を適用して、OnCommand Insight データベースか らデータを抽出します。

• ロード

このプロセスでは、変換されたデータがパブリックデータマートにロードされます。

### <span id="page-5-0"></span>**ETL**の頻度と日付データ

抽出、変換、読み込み(ETL)プロセスは少なくとも1日に1回は実行する必要がありま すが、必要に応じて何度も実行することを選択します。

Cognosのレポート作成エンジンでは、デフォルトですべての容量とパフォーマンスのファクトが追加で処理 されます。そのため、適切な時間フィルタを使用せずにETLプロセスを1日に複数回実行すると、容量データ が二重にカウントされるリスクがあります。

Dateディメンションの2つの日付データ要素は、日次ETLプロセスに関連しています。複数のデータモデルで 使用されるDateディメンションには、ETLの影響を受ける次のデータ要素が含まれています。

• \*はデイ代表\*です

「Is Day Representative」データ要素は、1日の最初のETLプロセスの実行時に1(true)に設定されま す。最初のETLプロセスが午前1時に実行される場合は、午前1時にロードされるすべてのデータについ て、Is Day Representativeが1に設定されますETLプロセスそのあと(午後1時など)に2つ目のETLがスケ ジュールされている場合は、そのETLプロセスでロードされたデータに対して「Is Day Representative」 が0(false)に設定されます。

• \*が最新\*です

「Is Latest」メンバーは、各ETLプロセスが完了すると1(true)に設定されます。最初のETLプロセスが 午前1時に実行される場合は、午前1時のETLプロセスで読み込まれるすべてのデータに対して「Is Latest」が1に設定されますETLプロセスそのあと(午後1時など)に別のETLプロセスがスケジュールさ れている場合は、午後1時にロードされるデータに対して「Is Latest」が1に設定されますETLプロセ スETLプロセスでは午前1時も設定されますETLロードの「Is Latest」エントリは0(false)です。

#### <span id="page-5-1"></span>**Data Warehouse**での履歴データの保持方法

データはスケジュールに従ってData Warehouseで管理されます。データが古くなると、 データレコードの保持期間が短くなります。

Data Warehouseでは、次の表に示すように、データマートおよびデータの単位に基づいて履歴データが保持 されます。

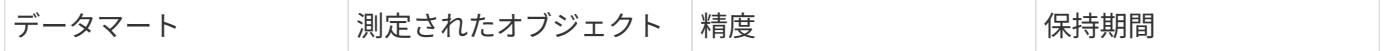

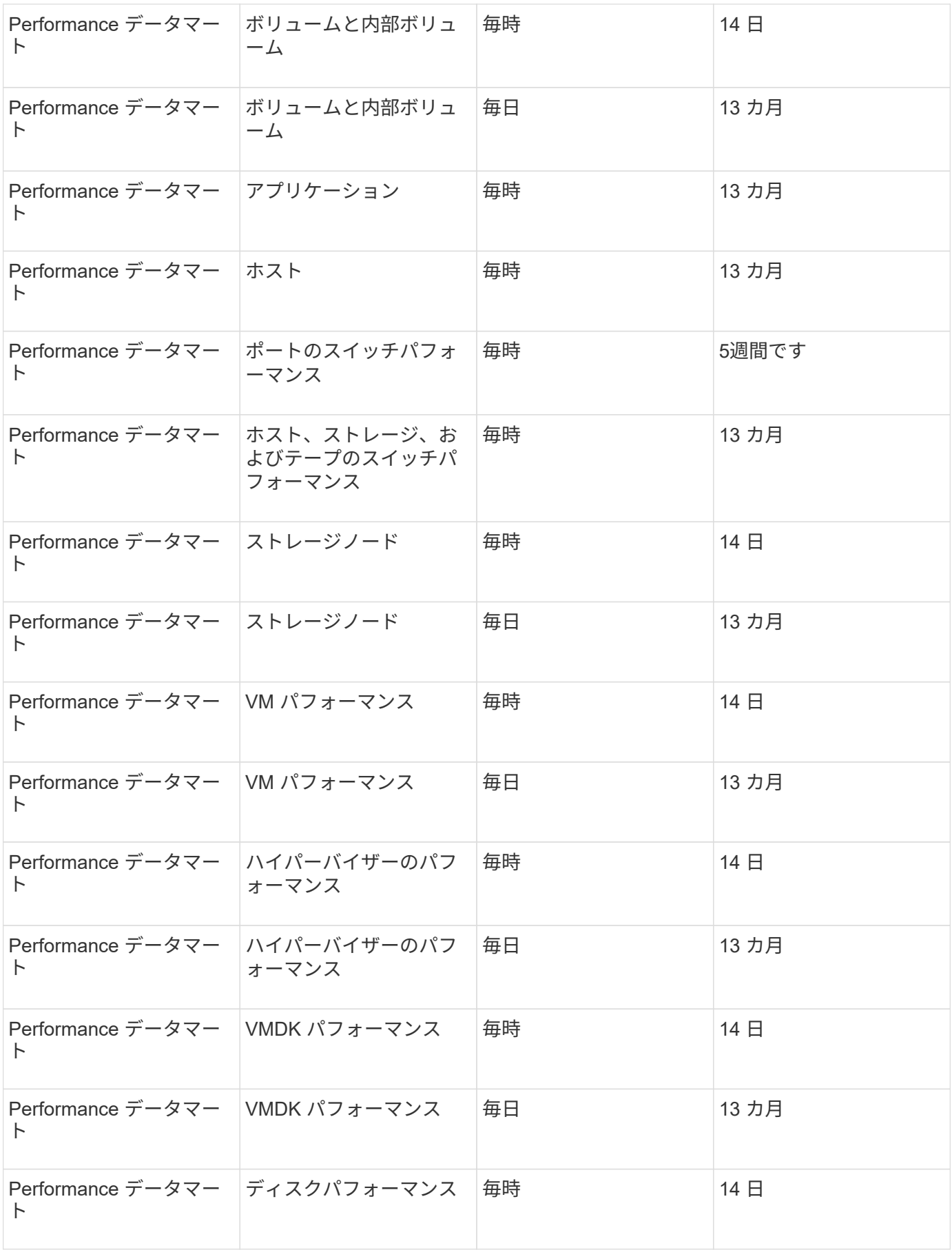

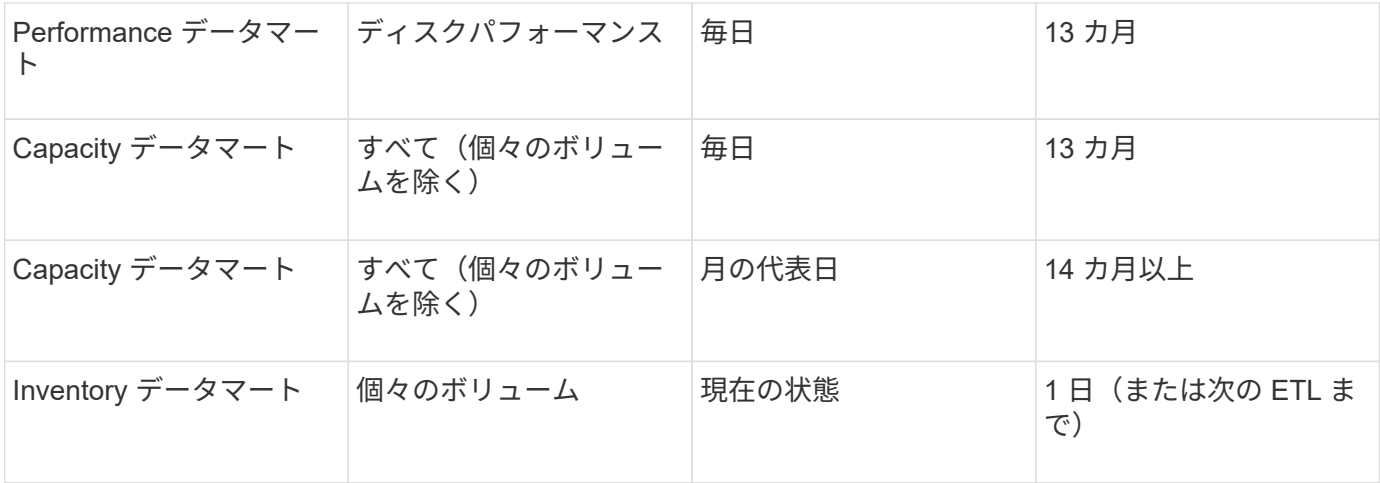

13カ月(設定可能)が経過すると、Data Warehouseの次のファクトテーブルでは、容量、パフォーマンス、 リソースのデータが1日に1レコードではなく1カ月に1レコードだけ保持されます。

- Chargebackファクトテーブル(dwh\_capacity.chargeback\_fact)
- File System Utilizationファクトテーブル (dwh\_fs\_util.fs\_util\_fact)
- Hostファクトテーブル (dwh sa.sa\_host\_fact)
- Internal Volume Capacityファクトテーブル (dwh capacity.internal volume capacity fact)
- Portsファクトテーブル (dwh ports.ports fact)
- Qtree Capacityファクトテーブル (dwh capacity.qtree\_capacity\_fact)
- Storage and Storage Pool Capacityファクトテーブル (dwh\_capacity.storage\_and\_storage\_pool\_capacity\_fact)
- Volume Capacityファクトテーブル (dwh\_capacity.vm\_capacity\_fact)
- Storage Node Hourly Performanceファクトテーブル (storage\_node\_hourly\_performance\_fact) とStorage Node Daily Performanceファクトテーブル(storage\_node\_daily\_performance\_fact)

データ保持、**ETL**、および期間

OnCommand Insight Data Warehouseでは、抽出、変換、読み込み (ETL) プロセスで 取得したデータが、データマートやデータの時間単位に基づいて、さまざまな期間にわ たって保持されます。

Performanceデータマートおよび時間単位(ボリュームおよび内部ボリューム)

OnCommand Insight Data Warehouseでは、1時間ごとの平均値、1時間ごとの最大値、および1日の各時間 (24個のデータポイント)のアクセスビットが14日間記録されます。アクセスビットはブール値で、1時間の インターバルの間にボリュームがアクセスされた場合はtrue、アクセスされなかった場合はfalseになります。 前日の24個のデータポイントはすべて、その日の最初のETLプロセスで取得されます。

ETLプロセスを1時間に1回実行して1時間ごとのデータポイントを収集する必要はありません。1日のうちに追 加のETLプロセスを実行しても、OnCommand Insight Serverからパフォーマンス情報が取得されません。

**Performance**データマートおよび日単位(ボリュームと内部ボリューム)

ETLが処理される毎日の平均値が計算され、Data Warehouseに入力されます。1日平均は、前日の24個のデー タポイントの要約です。Performanceデータマートには、ボリュームと内部ボリュームの日単位の要約が13カ 月間保持されます。

**Capacity**データマートおよび日単位

Capacityデータマートは、さまざまな容量ファクトの日単位の測定値を13カ月間提供します。Data Warehouse内の容量ファクトは、ETL前のデバイスの最後のデータソース収集時点の最新情報です。

**Capacity**データマートおよび月単位

Data Warehouseには、日単位の容量データが13カ月間保持されます。13カ月のしきい値に達すると、容量デ ータが月単位で集計されます。月単位のデータは、月の代表日である日付によって反映される値に基づいてい ます。

次の表に、月次サマリーに含まれる月次データを示します。

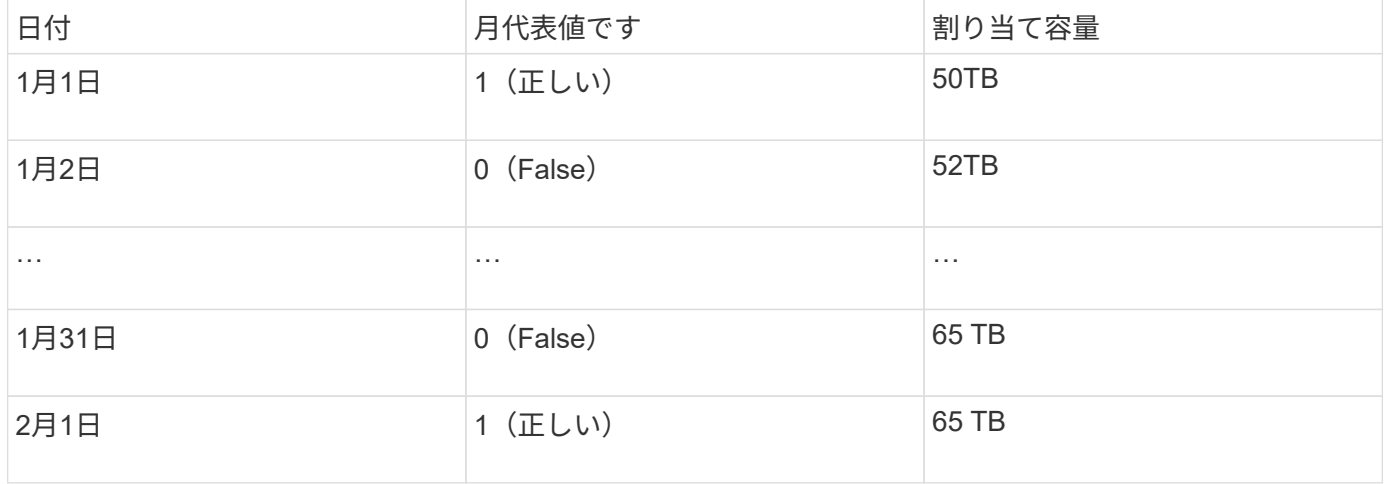

この表を基にした月次レポートには、1月に50TBが割り当てられ、2月に65TBが割り当てられています。1月 のそれ以外の容量の値は、月単位の要約には含まれません。

#### **Inventory**データマート

Inventoryデータマートは履歴データではありません。ETLプロセスが実行されるたびに、Inventoryデータマー トが消去されて再構築されます。そのため、Inventoryデータマートから生成されたレポートには、過去のイ ンベントリ設定が反映されません。

Copyright © 2024 NetApp, Inc. All Rights Reserved. Printed in the U.S.このドキュメントは著作権によって保 護されています。著作権所有者の書面による事前承諾がある場合を除き、画像媒体、電子媒体、および写真複 写、記録媒体、テープ媒体、電子検索システムへの組み込みを含む機械媒体など、いかなる形式および方法に よる複製も禁止します。

ネットアップの著作物から派生したソフトウェアは、次に示す使用許諾条項および免責条項の対象となりま す。

このソフトウェアは、ネットアップによって「現状のまま」提供されています。ネットアップは明示的な保 証、または商品性および特定目的に対する適合性の暗示的保証を含み、かつこれに限定されないいかなる暗示 的な保証も行いません。ネットアップは、代替品または代替サービスの調達、使用不能、データ損失、利益損 失、業務中断を含み、かつこれに限定されない、このソフトウェアの使用により生じたすべての直接的損害、 間接的損害、偶発的損害、特別損害、懲罰的損害、必然的損害の発生に対して、損失の発生の可能性が通知さ れていたとしても、その発生理由、根拠とする責任論、契約の有無、厳格責任、不法行為(過失またはそうで ない場合を含む)にかかわらず、一切の責任を負いません。

ネットアップは、ここに記載されているすべての製品に対する変更を随時、予告なく行う権利を保有します。 ネットアップによる明示的な書面による合意がある場合を除き、ここに記載されている製品の使用により生じ る責任および義務に対して、ネットアップは責任を負いません。この製品の使用または購入は、ネットアップ の特許権、商標権、または他の知的所有権に基づくライセンスの供与とはみなされません。

このマニュアルに記載されている製品は、1つ以上の米国特許、その他の国の特許、および出願中の特許によ って保護されている場合があります。

権利の制限について:政府による使用、複製、開示は、DFARS 252.227-7013(2014年2月)およびFAR 5252.227-19(2007年12月)のRights in Technical Data -Noncommercial Items(技術データ - 非商用品目に関 する諸権利)条項の(b)(3)項、に規定された制限が適用されます。

本書に含まれるデータは商用製品および / または商用サービス(FAR 2.101の定義に基づく)に関係し、デー タの所有権はNetApp, Inc.にあります。本契約に基づき提供されるすべてのネットアップの技術データおよび コンピュータ ソフトウェアは、商用目的であり、私費のみで開発されたものです。米国政府は本データに対 し、非独占的かつ移転およびサブライセンス不可で、全世界を対象とする取り消し不能の制限付き使用権を有 し、本データの提供の根拠となった米国政府契約に関連し、当該契約の裏付けとする場合にのみ本データを使 用できます。前述の場合を除き、NetApp, Inc.の書面による許可を事前に得ることなく、本データを使用、開 示、転載、改変するほか、上演または展示することはできません。国防総省にかかる米国政府のデータ使用権 については、DFARS 252.227-7015(b)項(2014年2月)で定められた権利のみが認められます。

#### 商標に関する情報

NetApp、NetAppのロゴ、<http://www.netapp.com/TM>に記載されているマークは、NetApp, Inc.の商標です。そ の他の会社名と製品名は、それを所有する各社の商標である場合があります。